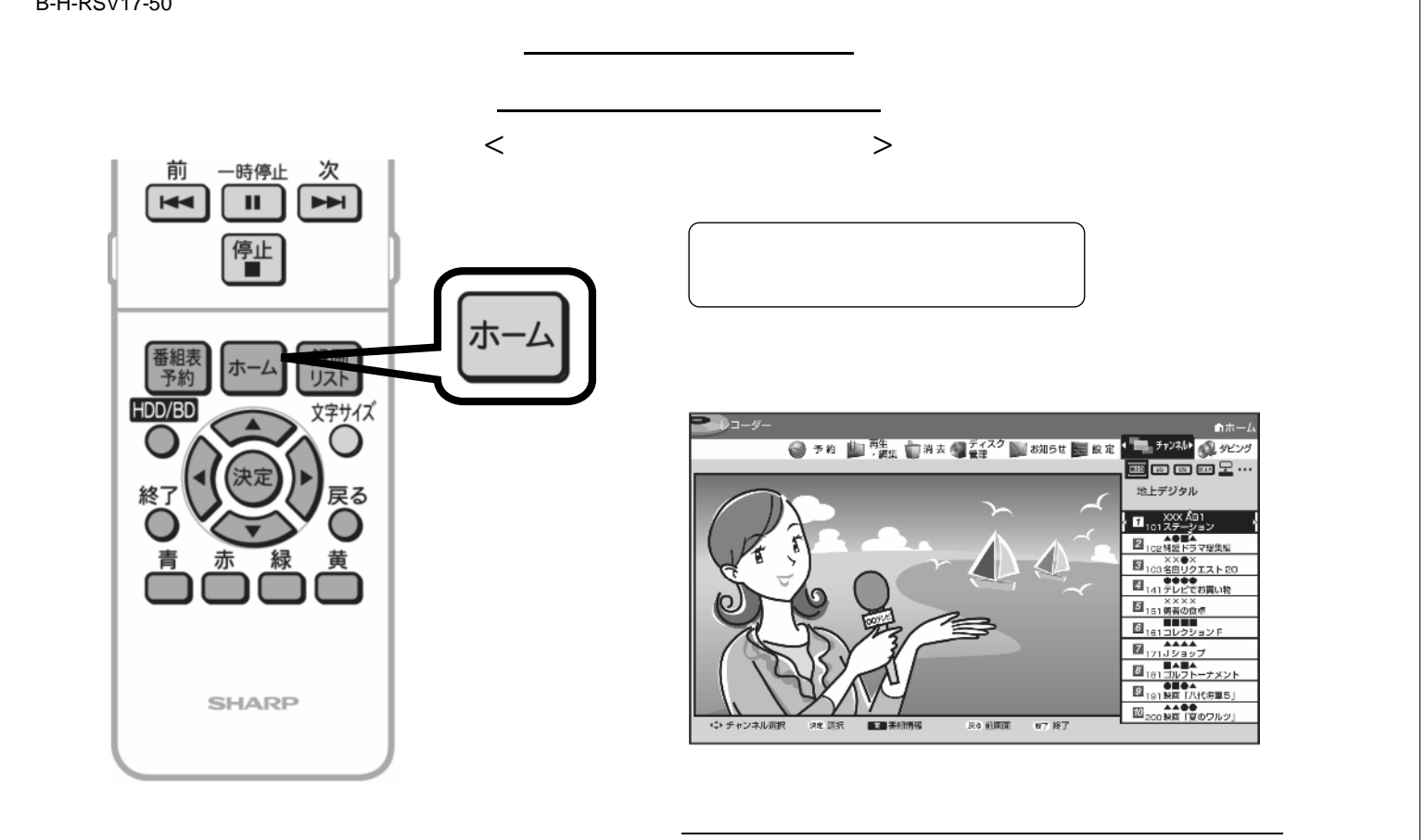

## B-H-RSV17-50

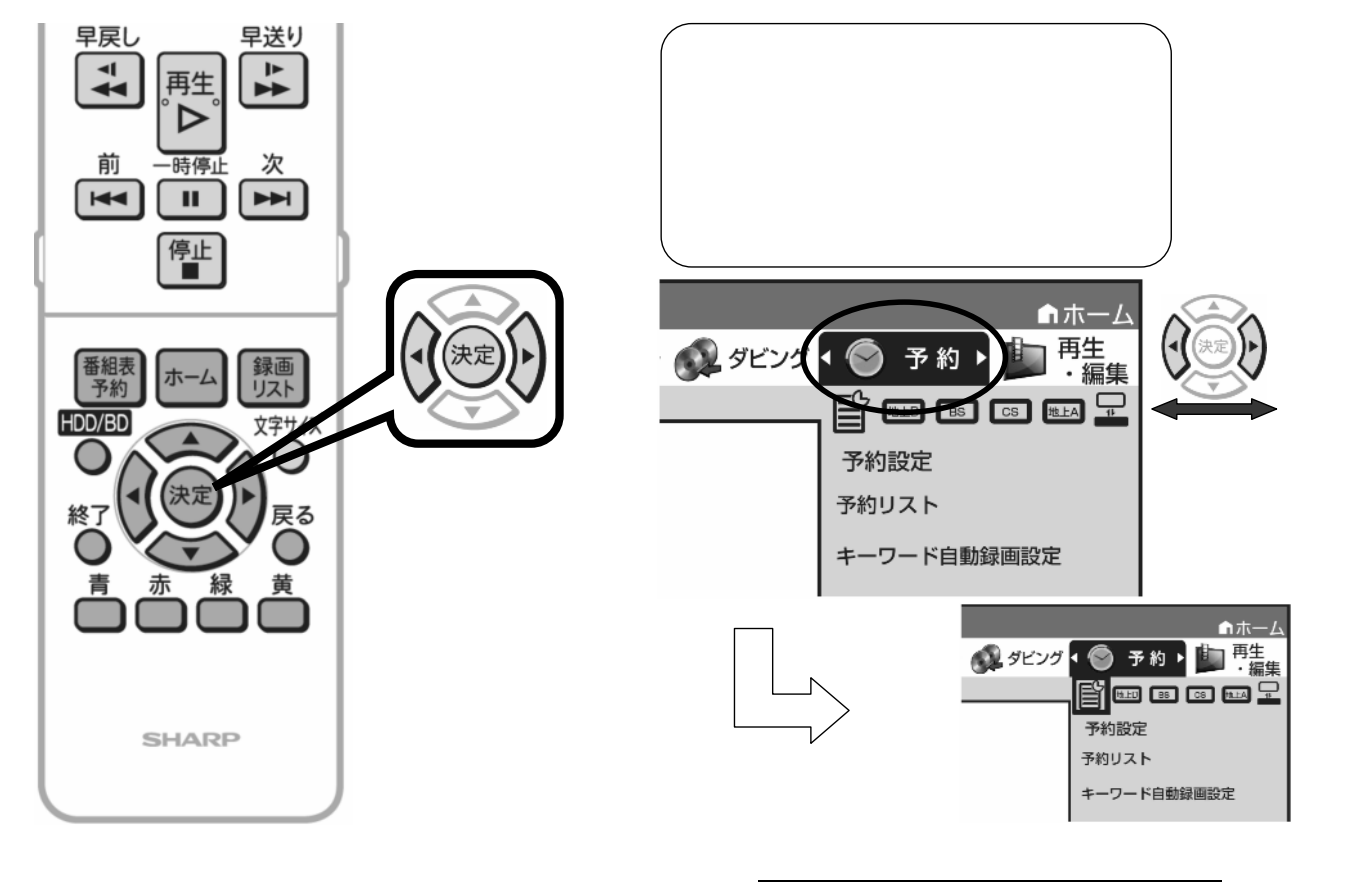

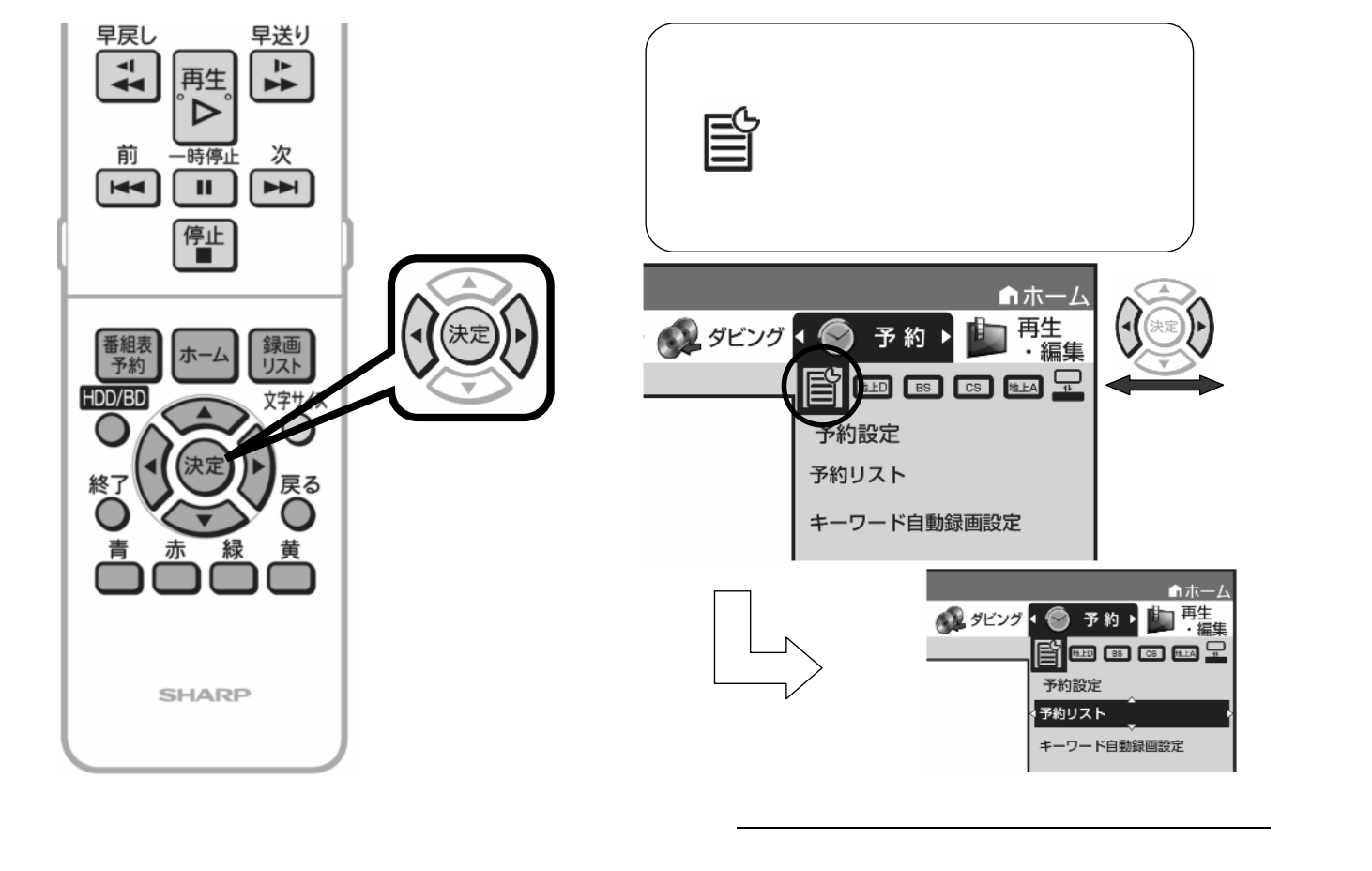

B-H-RSV17-50

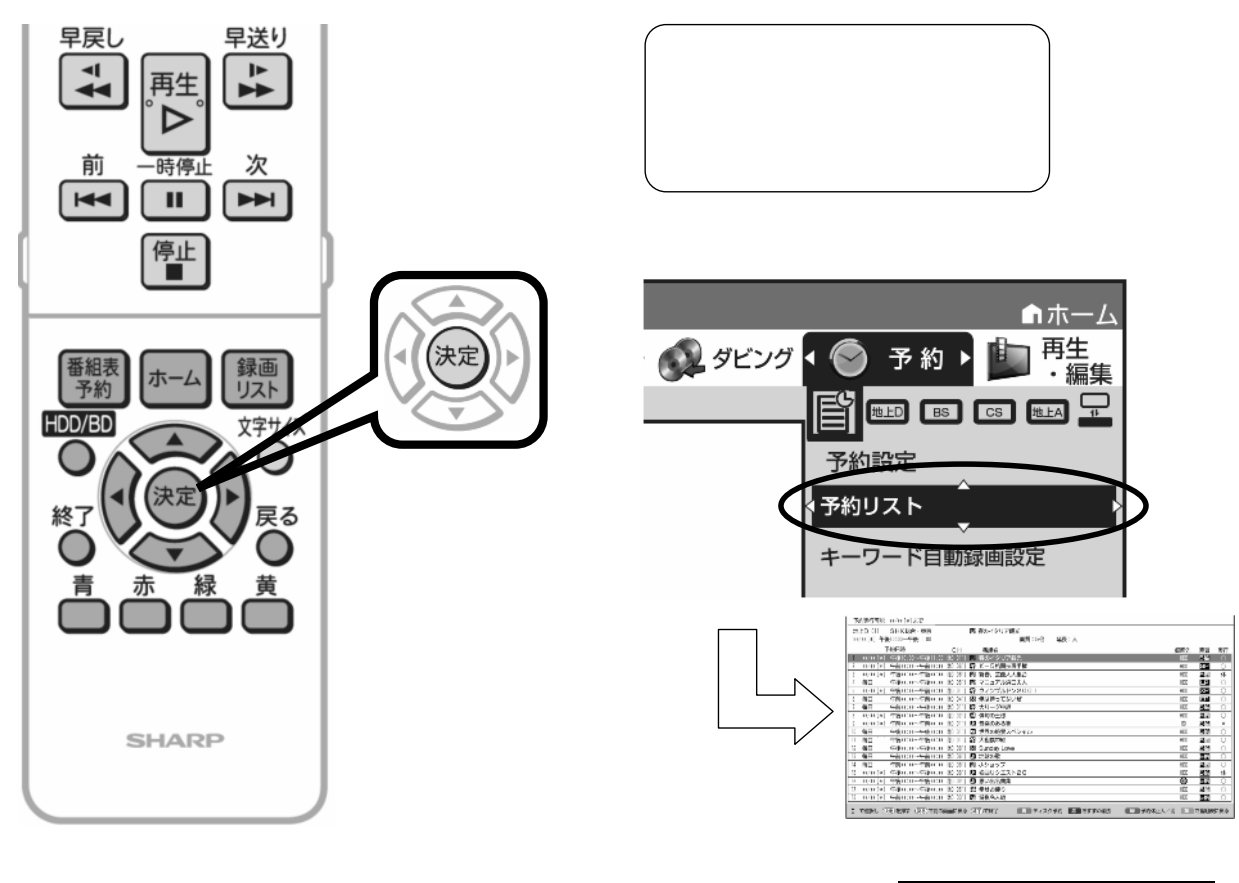

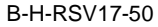

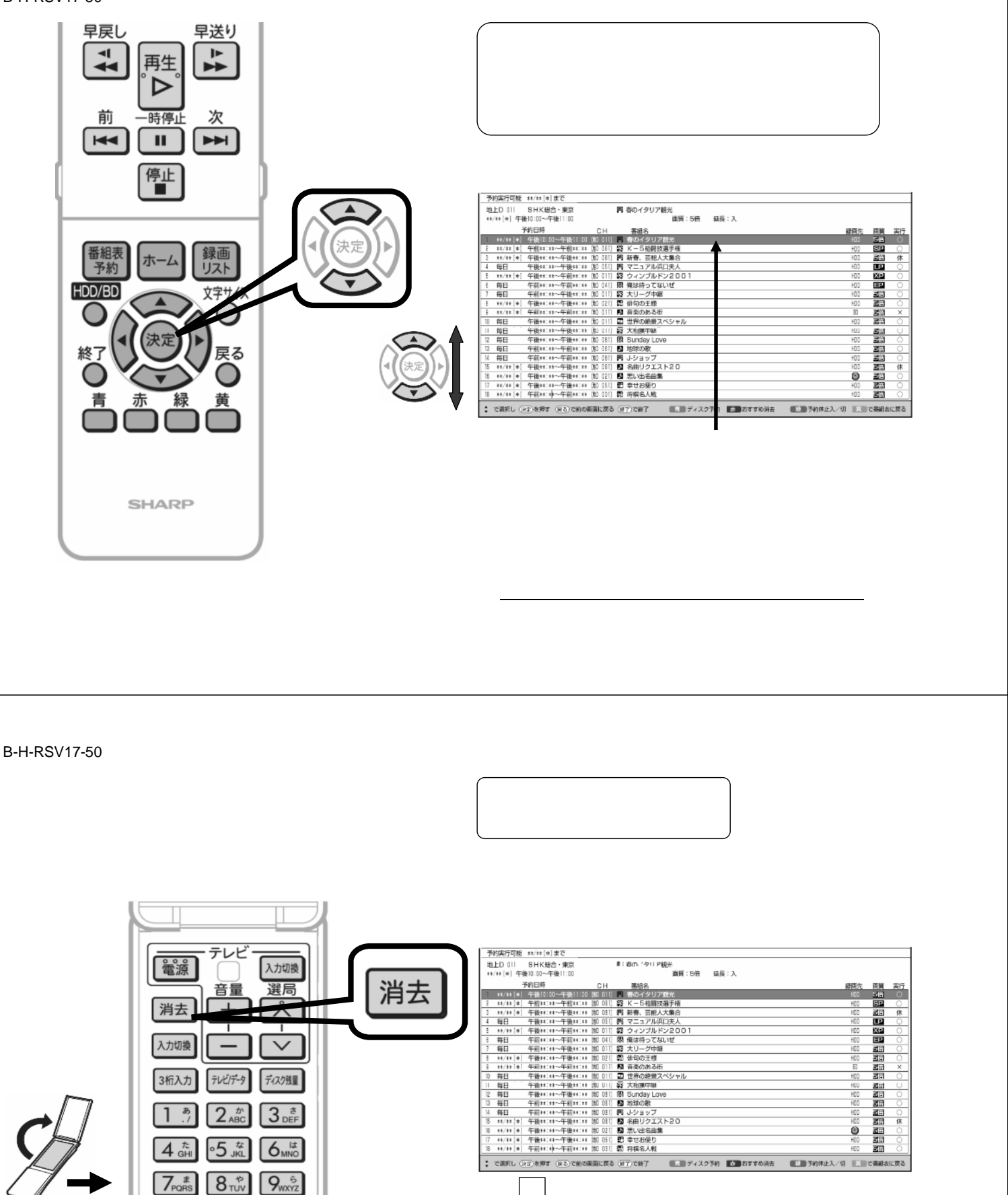

選択した予約を消去 (取り消し)しますか?  $L = L$  and  $L = \frac{1}{2}$  I

する

 $\overline{\prod_{\mathbf{t}}^{n}}$  $12 \div 1$  $[10_{/0}$ <sup>3</sup> データ 字幕  $\boldsymbol{d}$ ネットワーク 視聴設定

○音声 ポップアップ

I

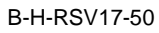

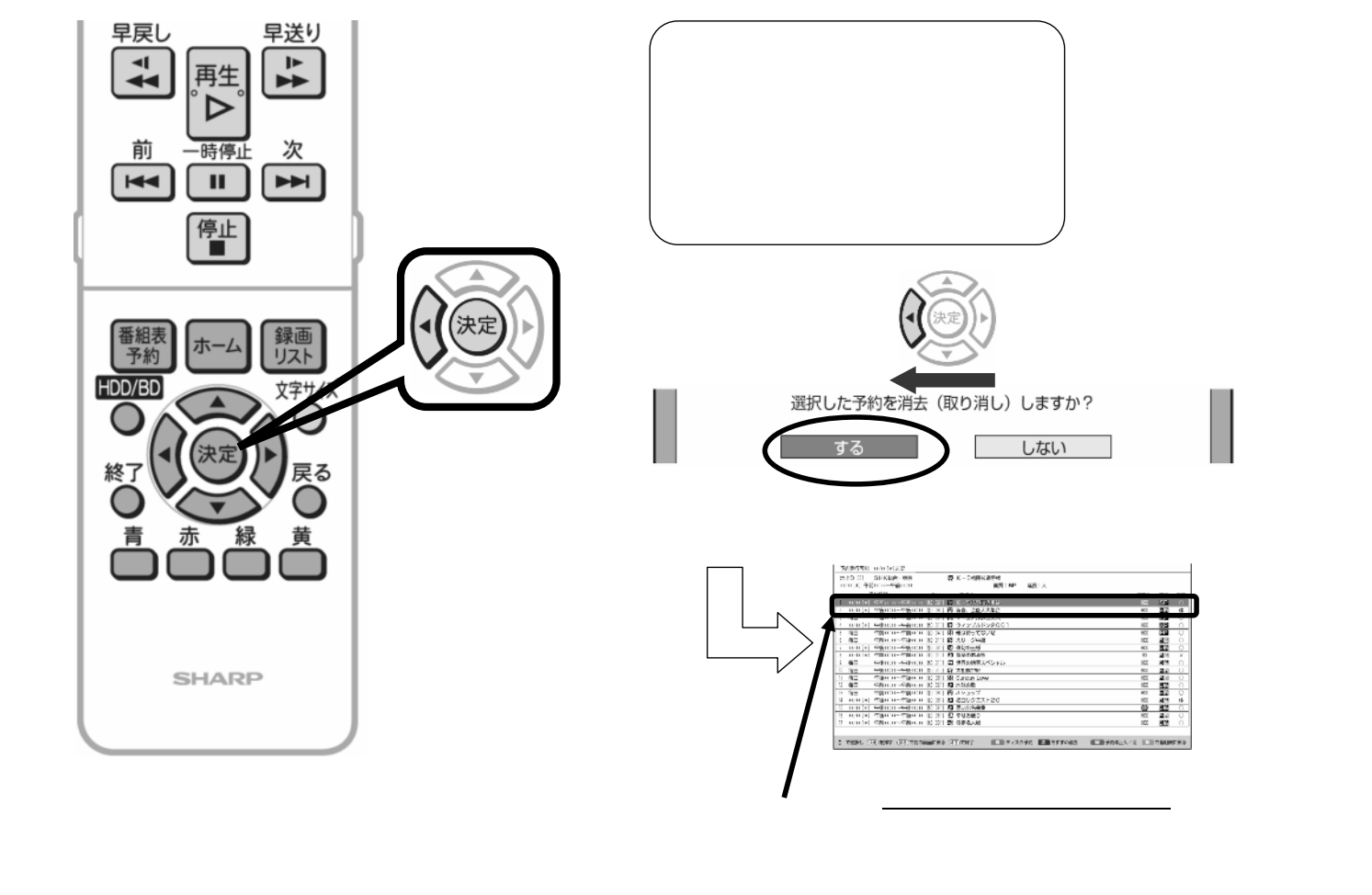

B-H-RSV17-50

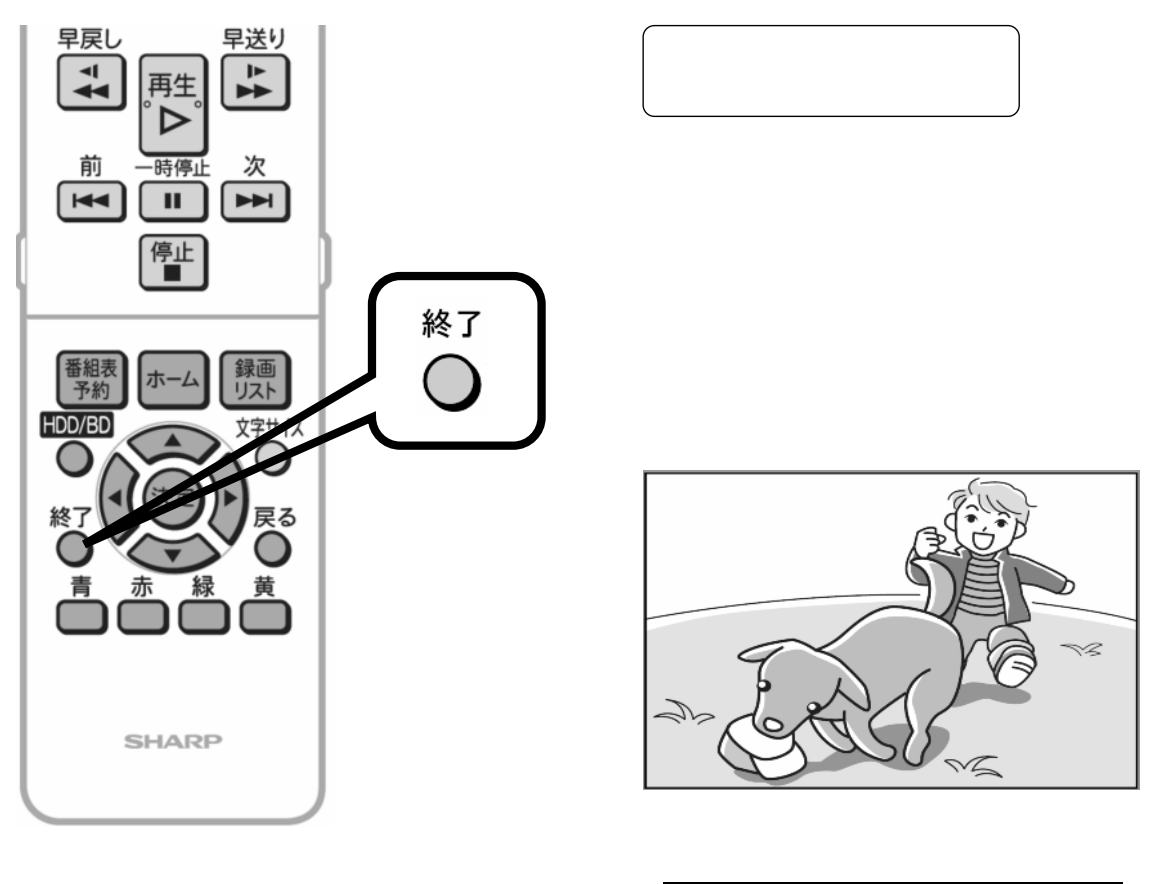